# Print Screen หน้าจอ Google Form

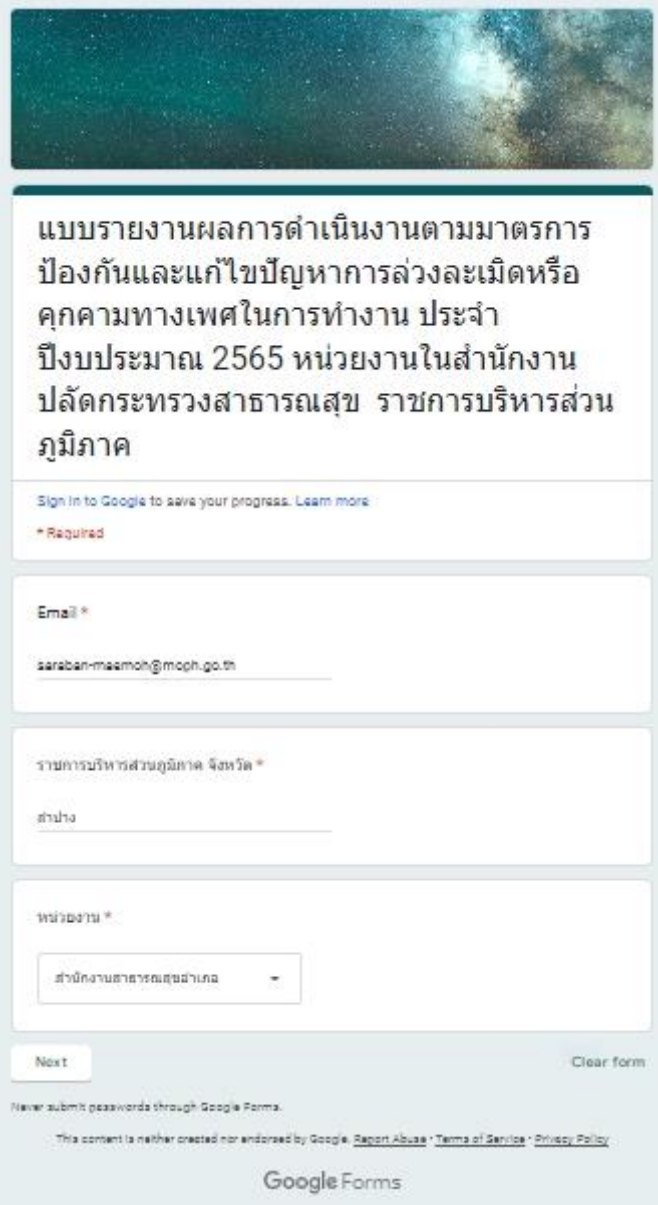

แบบรายงานผลการดำเนินงานตามมาตรการ ้ป้องกันและแก้ไขปัญหาการล่วงละเมิดหรือ คุกคามทางเพศในการทำงาน ประจำ ปีงบประมาณ 2565 หน่วยงานในสำนักงาน ปลัดกระทรวงสาธารณสุข ราชการบริหารส่วน ภูมิภาค

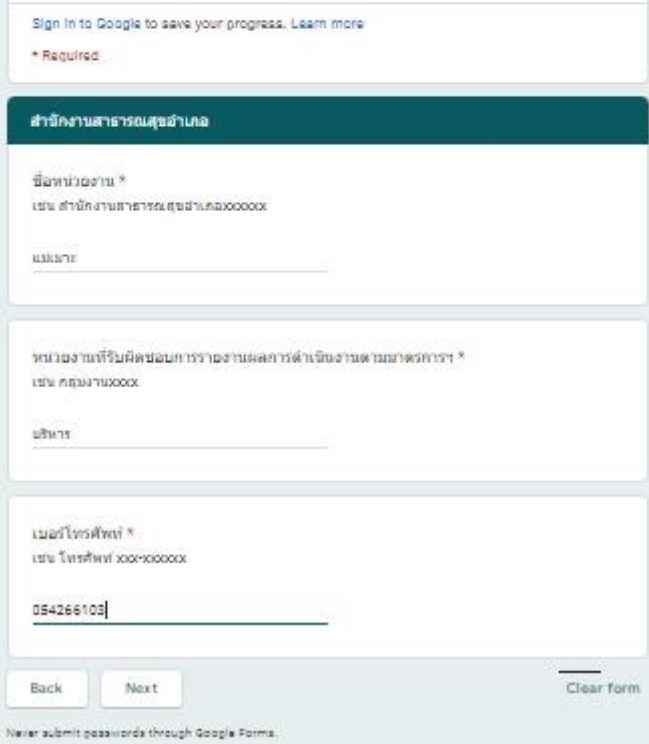

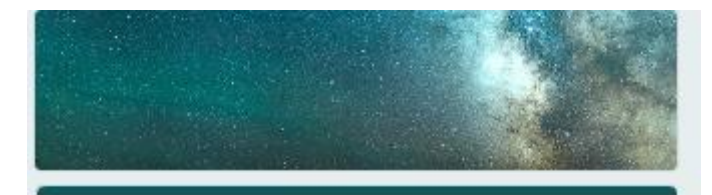

แบบรายงานผลการดำเนินงานตามมาตรการ ป้องกันและแก้ไขปัญหาการล่วงละเมิดหรือ คกคามทางเพศในการทำงาน ประจำ ปีงบประมาณ 2565 หน่วยงานในสำนักงาน ปลัดกระทรวงสาธารณสุข ราชการบริหารส่วน ภมิภาค

Sign in to Google to save your progress. Learn more · Required แบบรายงานผลการลำเนินงานตามมาตรการฯ 1. การประกาศเจตนารมณ์ในการป้องกันและแก่ใช่ปัญหาการล่วงละเมิดหรือคุกคามหางเพศ \* ในการทำงาน มีการดำเนินการเป็นลายลักษณ์อักษร  $\odot$  fi (furessu)  $O$  Taiff Next Clear form Back Never submit peaswords through Google Forms This content is neither created nor endorsed by Google. Report Abuse 1 Terms of Senioe 1 Privacy Policy. Google Forms

แบบรายงานผลการดำเนินงานตามมาตรการ ป้องกันและแก้ไขปัญหาการล่วงละเมิดหรือ คุกคามทางเพศในการทำงาน ประจำ ปีงบประมาณ 2565 หน่วยงานในสำนักงาน ปลัดกระทรวงสาธารณสุข ราชการบริหารส่วน ภมิภาค

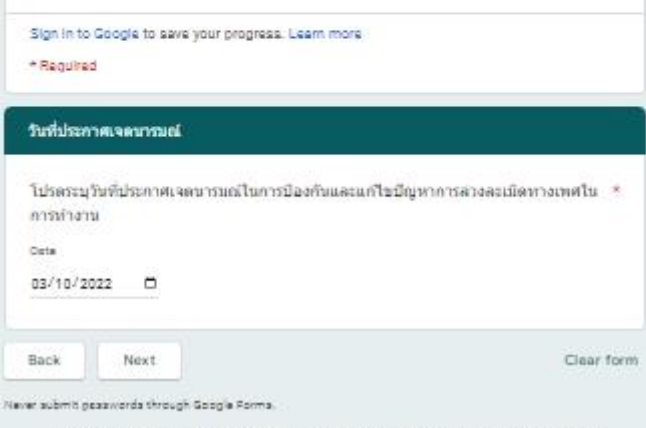

This content is neither created nor endorsed by Google, Report Abuse - Terms of Senioe - Privacy Policy

้แบบรายงานผลการดำเนินงานตามมาตรการ ป้องกันและแก้ไขป้ญหาการล่วงละเมิดหรือ คุกคามทางเพศในการทำงาน ประจำ ปิงบประมาณ 2565 หน่วยงานในสำนักงาน ปลัดกระทรวงสาธารณสุข ราชการบริหารส่วน ภมิภาค

Sign in to Google to save your progress. Learn more \* Regulred

### $t\bar{a}$  2 - 6

2. การประกาศเจตนารมณ์ในการป้องกินและแก้ไขปัญหาการส่วงละเมิดหรือคุกคามหางเทศ \* ในการทำงาน มีการประชาสัมพันธ์ให้บุคลากรในองค์กรรับทราบอย่างทั่วถึง

#### $\odot$  =

O tus

3.การจัดทำแนวปฏิบัติเพื่อป้องกันและแก่ไขปัญหาการลวงละเมิดหรือคุกตามทางเพศใน \* การทำงาน มีการดำเนินการเป็นลายลักษณ์อักษร

## $\odot$  :

O tus

4.การจัดทำแนวปฏิบัติเพื่อป้องกันและแก่ใชบัญหาการสวงละเมิดหรือคุกตามทางเพศใน \* การทำงาน มีการประชาสัมพันธ์ให้บุคลากรในองค์กรรีบหราบอย่างหัวถึง

#### $\odot$  :

O tus

แบบรายงานผลการดำเนินงานตามมาตรการ ป้องกันและแก้ไขปัญหาการล่วงละเมิดหรือ คุกคามทางเพศในการทำงาน ประจำ ป็งบประมาณ 2565 หน่วยงานในสำนักงาน ปลัดกระทรวงสาธารณสุข ราชการบริหารส่วน ภูมิภาค .<br>Sign in to Google to save your progress. Learn more + Regulated  $\pm 14$  $\label{thm:main} \begin{minip} \mathfrak{L} \text{ symmetric representation of a minimal Lie algebra is an infinite matrix} \qquad \qquad \ast \\ \text{in} \texttt{A} \texttt{a} \texttt{v} \texttt{v} \texttt{v} \texttt{v} \texttt{v} \texttt{v} \texttt{v} \texttt{v} \texttt{u} \texttt{v} \texttt{v} \texttt{v} \texttt{v} \texttt{v} \texttt{v} \texttt{v} \texttt{v} \texttt{v} \texttt{v} \texttt{v} \texttt{v} \texttt{v} \texttt{v} \texttt{v} \texttt{v} \texttt{v} \$  $\mathbf{0}$  $O$  has  $\odot$  $O =$  $L$ entkainumigideeleitaaluameltailaja<br/>entsiaanikseksessavaavaastu $\rightarrow$ entkainumittailaja<br/>kainumittailajaaluameetlassavaltamanniselta  $\odot$  :  $O$  here  $\mathbf{L}$  dematkativers jeruschlaufsotzaten unsere unserematikaten auszahle  $\star$ Associations Tax  $\mathbf{g}$  termistorically<br>approximated to  $\boxed{\underline{\mathbb{C}}}\quad \text{fermorphism} \, \{ \, \text{resmass} \, \text{is a non-reduar} \, \text{is a non-reduar} \, \text{is a non-reduar} \, \text{is a non-reduar} \, \}$  $\overline{\mathbb{C}}$  -famstaugilistudiaansformemaantuolulusuu  $\bullet$  manufathement<br>around  $\overline{\mathbb{C}}$ immitrikimakuntani  $\overline{\mathbb{C}^*}$  draundisimualing<br>analogous relax-survey of a range-favorite method  $\blacksquare$  <br/> enam on dialam disserte observa- $\overline{\mathbb{R}^n}$  stream<br>Theoremic restrictive construction of the contract of the  $\overline{\mathbb{R}^n}$  $E$  one  $\Delta$ euenna<br/>ea<br>Deutskoedenlandarearea<br>Deutscheuflandarea<br>Deuts $\rightarrow$ fl<br/>generationskeuennaarea<br>Deutscheurscheuflandarea<br>Deutscheur  $\Theta$  r (tessus)  $O$  hill  $\text{BdK} = \frac{1}{2} \text{BdK}$  . **Clear Form** Valenciale V passionis Presign Deeple Parmer. . This meter is refree matter we are<br>sented to Graph Bagnetically "farmer" factory  $\frac{1}{2} \log \sqrt{2\log n}$ 

แบบรายงานผลการดำเนินงานตามมาตรการ ป้องกันและแก่ไขปัญหาการล่วงละเมิดหรือ คุกคามทางเพศในการทำงาน ประจำ ปีงบประมาณ 2565 หน่วยงานในสำนักงาน ปลัดกระทรวงสาธารณสุข ราชการบริหารส่วน ภูมิภาค

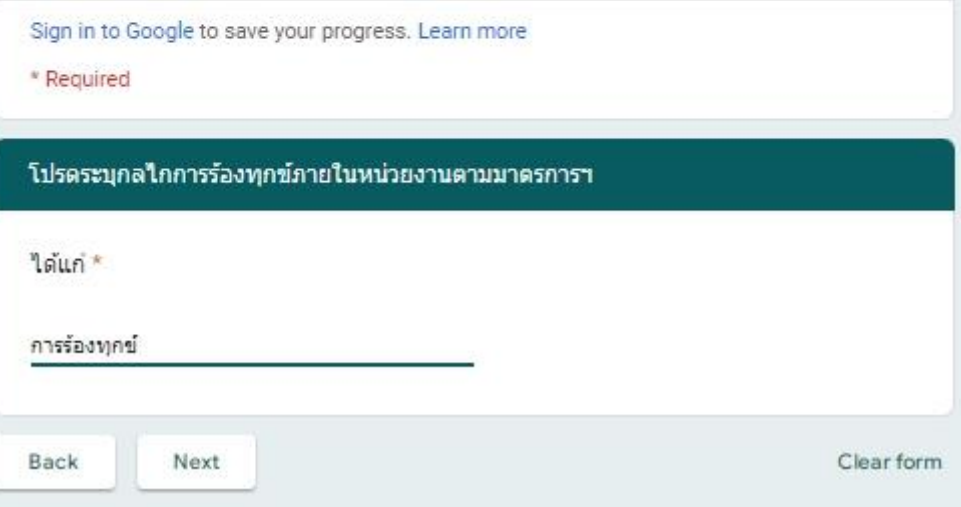

แบบรายงานผลการดำเนินงานตามมาตรการ ป้องกันและแก่ไขปัญหาการล่วงละเมิดหรือ คุกคามทางเพศในการทำงาน ประจำ ปีงบประมาณ 2565 หน่วยงานในสำนักงาน ปลัดกระทรวงสาธารณสุข ราชการบริหารส่วน ภูมิภาค

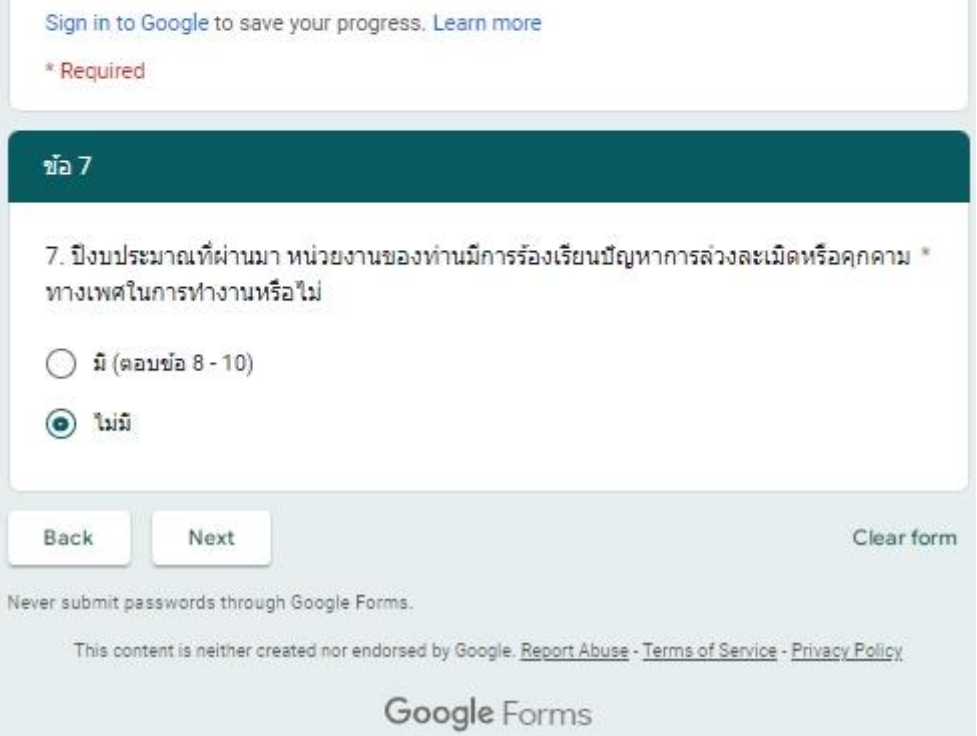

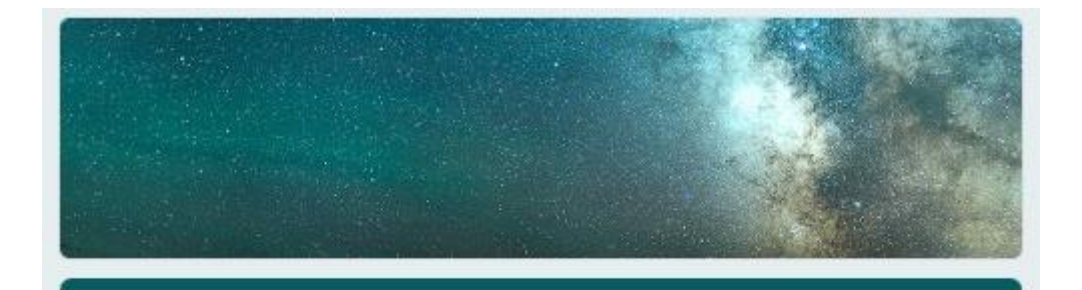

แบบรายงานผลการดำเนินงานตามมาตรการ ป้องกันและแก่ไขปัญหาการล่วงละเมิดหรือ คุกคามทางเพศในการทำงาน ประจำ ปีงบประมาณ 2565 หน่วยงานในสำนักงาน ปลัดกระทรวงสาธารณสุข ราชการบริหารส่วน ภูมิภาค

Your response has been recorded.

Submit another response

This content is neither created nor endorsed by Google. Report Abuse - Terms of Service - Privacy Policy

Google Forms